Министерство образования и науки Самарской области ГБОУ СОШ с. Майское Пестравский филиал государственного бюджетного общеобразовательного учреждения Самарской области средней общеобразовательной школы с. Майское м.р. Пестравский Самарской области Дом детского творчества с. Пестравка

Программа рассмотрена и принята на основании решения методического совета Протокол №  $\nvdash$ OT « 20 » KARALA 2023 г.

Утверждаю Директор ГБОУ СОШ с. Майское Deluco J J.M.BracoBa Приказ № 68 « 20 x unane  $20\lambda\overline{3}$ r.

# ДОПОЛНИТЕЛЬНАЯ ОБЩЕОБРАЗОВАТЕЛЬНАЯ ОБЩЕРАЗВИВАЮЩАЯ ПРОГРАММА

«ЗD моделирование»

Направленность: техническая

Возраст обучающихся: 10-14 лет

Срок реализации: 1 год

Разработчики: Кириченко Елена Сергеевна, педагог дополнительного образования, Казачкова Наталья Анатольевна, методист

с. Пестравка, 20 23 г.

#### **Краткая аннотация**

Разноуровневая дополнительная общеобразовательная общеразвивающая программа технической направленности «3D моделирование» (далее - Программа) рассчитана для обучающихся 10-14 лет, которые уже владеют начальными навыками при работе с компьютером. Программа включает в себя 3 тематических модуля.

Обучающиеся выполняют несложные упражнения, создают простые проекты с помощью современных графических редакторов, а также самостоятельные творческие работы, участвуют в соревнованиях и конкурсах различного уровня.

## **1. ПОЯСНИТЕЛЬНАЯ ЗАПИСКА**

**Актуальность** программы заключается в том, что она нацелена на решение задач, определенных в Стратегии развития воспитания в Российской Федерации на период до 2025 года от 29 мая 2015 г. № 996-р г., направленных на содействие повышению привлекательности науки для подрастающего поколения, поддержку научно-технического творчества детей; создание условий для получения детьми достоверной информации о передовых достижениях и открытиях мировой и отечественной науки, повышения заинтересованности подрастающего поколения в научных познаниях обустройстве мира и общества.

Согласно Концепции развития дополнительного образования данная дополнительная общеобразовательная общеразвивающая программа способствует:

- созданию необходимых условий для личностного развития обучающихся, позитивной социализации и профессионального самоопределения;

- удовлетворению индивидуальных потребностей обучающихся в интеллектуальном, развитии;

- формированию и развитию творческих и исследовательских способностей обучающихся, выявлению, развитию и поддержке талантливых обучающихся.

Анализируя педагогический опыт, современные требования модернизации образования, а также детский и родительский спрос, учитывая потенциал Пестравского филиала ГБОУ СОШ с. Майское ДДТ с. Пестравка дополнительная общеобразовательная общеразвивающая программа «3D моделирование» важна и актуальна для современных обучающихся возможностью сформировать исследовательские умения обучающихся, укреплять и развивать фундаментальное образование.

При изучении основ моделирования у обучающихся формируется не только образное и абстрактное мышление, навыки работы с трехмерной графикой, но и практические навыки работы с 3D программами, которые могут быть применены в компьютерном дизайне, дизайне интерьера, науке, образовании, архитектурном проектировании, «виртуальной археологии», в современных системах медицинской визуализации, в подготовке научнопопулярных видеороликов, во многих современных компьютерных играх, в мультипликации, Web-дизайне, а также, как элемент кинематографа, телевидения, печатной продукции и во многих других областях.

**Новизна** данной дополнительной общеобразовательной программы заключается в том, что по форме организации образовательного процесса она является модульной. Программа строится так, что каждый модуль посвящён отдельной проблематике и соответствующим технологиям в сфере 3D моделирования. Таким образом, модульное построение программы даёт возможность организовать постепенное (поэтапное) погружение в сложное и, самое главное, интересно организованное для детей содержание.

Значимость программы заключается в предоставлении обучающимся возможности овладения новейшими информационными и аддитивными технологиями для адаптации их в современном обществе и реализации своего творческого потенциала. Деятельность обучающихся в рамках данной дополнительной программы позволяет не только освоить азы трехмерного моделирования, но и применить свои знания на практике.

Модульное построение и разноуровневость программы позволяет обучать детей, проявивших выдающиеся способности с помощью использования системы разноуровневых заданий и переходу к более сложному модулю после изучения основ.

**Отличительные** особенности программы заключаются eë  $\bf{B}$ разноуровневости, как в общем содержании каждый последующий модуль программы усложняется, так и внутри каждого модуля. Уровневый подход основывается на особенностях обучающихся, выявленных на основе входной лиагностики (возрастных, социальных. психофизических. интеллектуальных). Специфика данной программы  $\mathbf{B}$ TOM, что она предполагает, кроме изучения основных тем, проектную деятельность и участие в различных конкурсах. Исходя из этого, большинство занятий по программе построены по комбинированному типу и представляют собой активное изучение трёх 3D редакторов – Sweet Home 3D, Tinkercad, Blender.

B каждом модуле определены 3 уровня сложности: стартовый (начальный), основной (базовый) и углубленный.

Внедрение разноуровневости, которая определяет вариативное структурирование содержания исходя из возможностей  $\overline{M}$ запросов обучающихся, позволяет реализовать право каждого ребёнка на овладение компетенциями, знаниями и умениями в индивидуальном темпе, объёме и уровне сложности, а педагогу уровневая дифференциация позволяет акцентировать внимание на работе с различными категориями детей. Разноуровневость позволяет увеличить охват и доступность данных программ.

На вводном (обязательном для всех модулей) занятии в практической части осуществляется входная педагогическая диагностика как ДЛЯ определения уровня мотивации и интересов детей, так и для определения уровня владения предметными ЗУН, по итогам которой выявляются уровни освоения содержания для каждого обучающегося:

Уровень - стартовый (начальный), предусматривается помощь и

коррекция педагога.

Уровень – основной (базовый), самостоятельная работа, педагог консультирует.

Уровень - углублённый, самостоятельная работа, пелагог оценивает, возможна коллективная оценка.

последующих занятиях задания уже дифференцируются Ha  $\mathbf{B}$ зависимости от уровня, определённого для каждого обучающегося. Во всех темах, связанных с практической деятельностью, обязательно есть уровневая дифференциация.

Отличительной особенностью программы является также то, что программа имеет собственную матрицу, изначальную структуру программы, определяющую все последующие её характеристики и компоненты, описывающую систему уровней сложности содержания программы и соответствующие им достижения участников. Матрица наложена на каждый модуль программы и включает описание по каждому уровню сложности следующих аспектов: целеполагание, специфика учебной деятельности, диагностика, формы и методы работы, прогнозируемая результативность обучения по программе.

Особенность ланной программы  $\overline{B}$  $TTO$ она **СПОЖНО** TOM. при проектировании данной разноуровневой структурированная, т.е. программы использован параллельный подход:

предусматривает 3 программа модульная, относительно самостоятельных модуля;

- в каждом модуле происходит «расслоение» задач и, соответственно, предполагаемых результатов обучения в зависимости от уровня освоения программы, усложнение учебного плана.

Педагогическая целесообразность и необходимость уровневого подхода заключается в том, что коллектив творческого объединения является разновозрастным (в нём могут обучаться дети с ОВЗ, дети, находящиеся в ТЖС, и др.). Педагогические приёмы, формы, средства и методы образовательной деятельности, которые используются при разноуровневом подходе, позволят педагогу достичь поставленных цели и задач программы, и заключается в применяемом на занятиях деятельностного подхода, который позволяет максимально продуктивно усваивать материал путём смены способов организации работы. Тем самым педагог стимулирует познавательные интересы учащихся и развивает их практические навыки.

**Цель программы**: развитие творческого и научно-технического потенциала обучающихся, профессионального самоопределения, формирование устойчивого интереса к исследовательской, изобретательской и инженерно-конструкторской деятельности посредством практической деятельности.

В процессе достижения поставленной цели необходимо решить **задачи:**

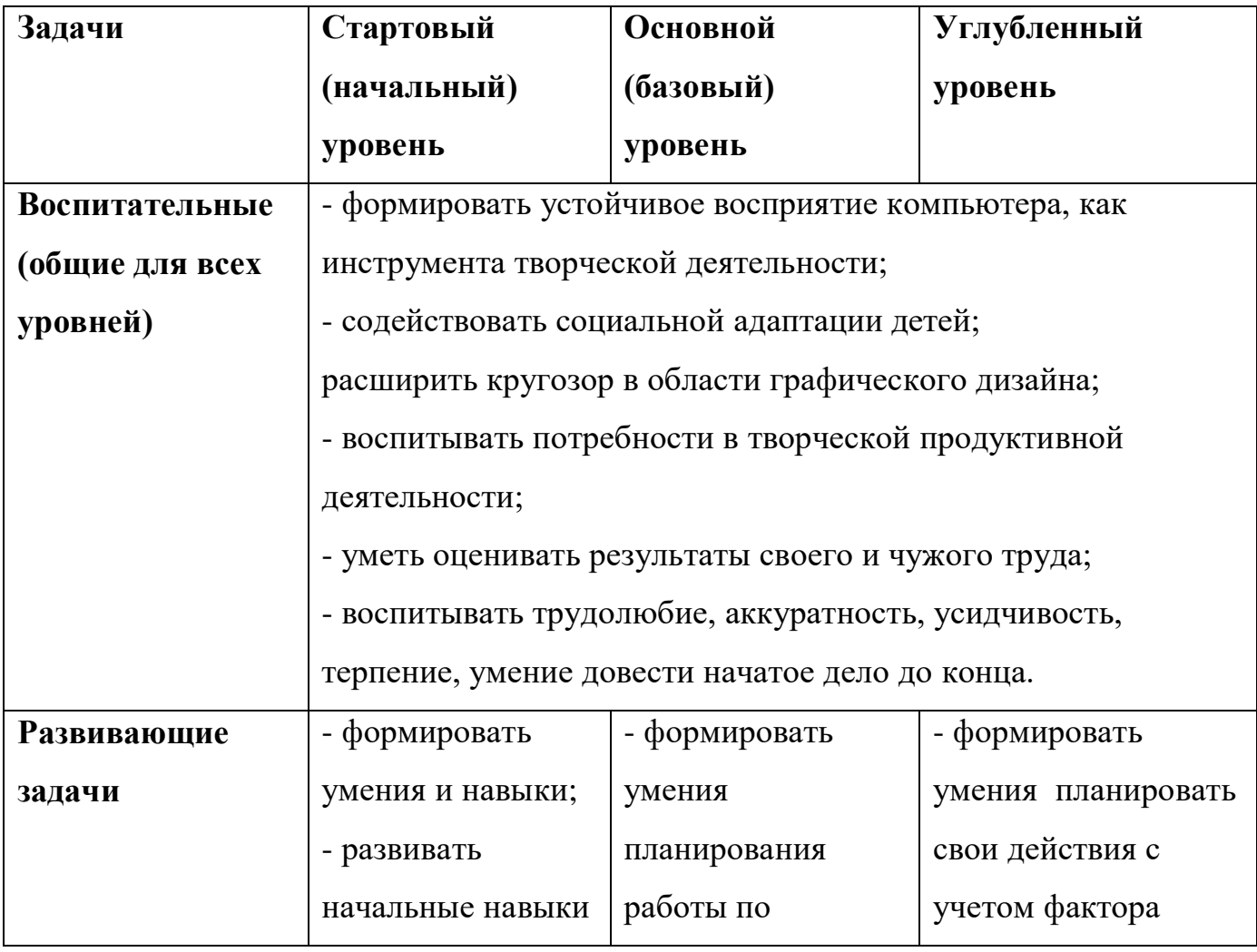

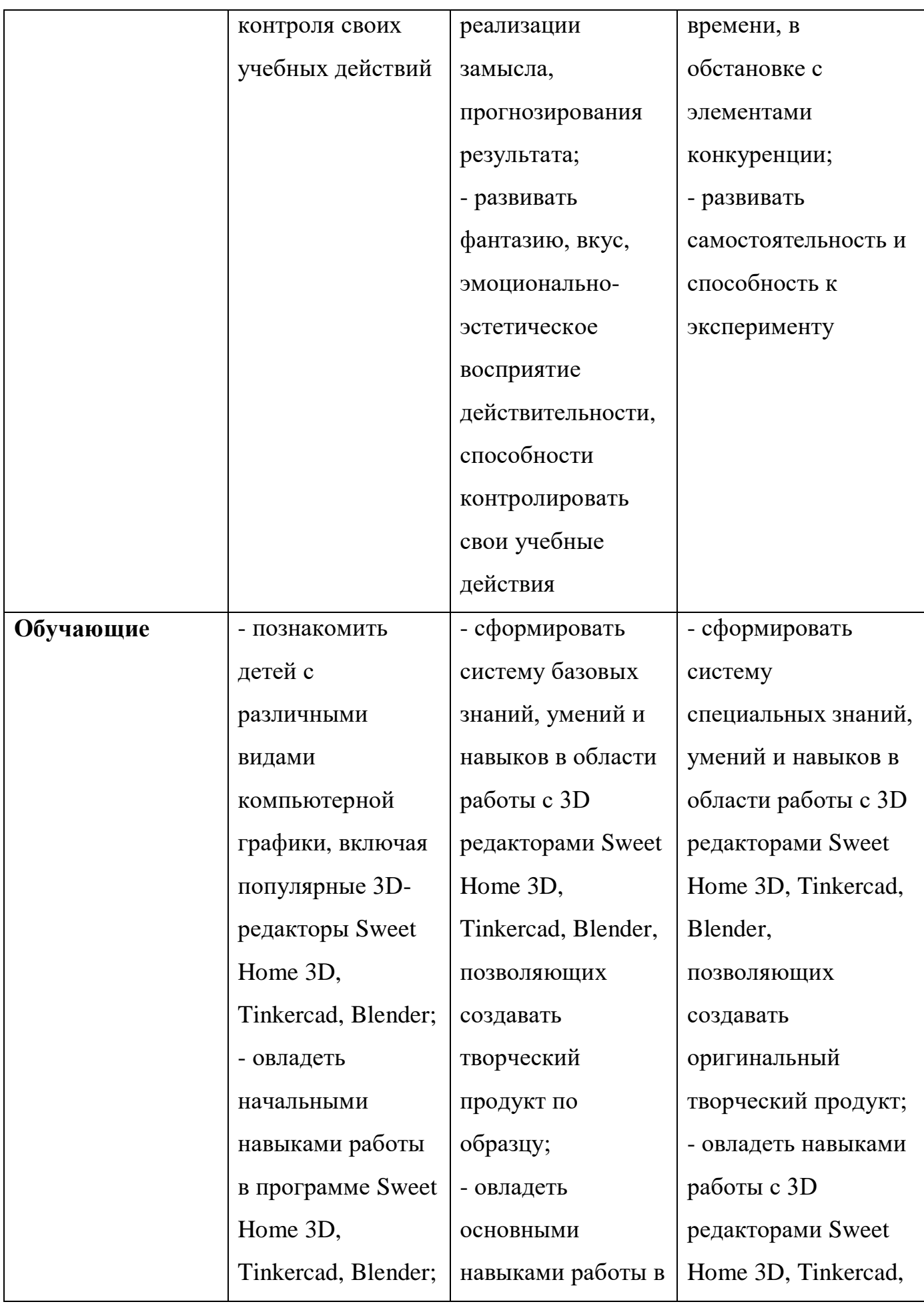

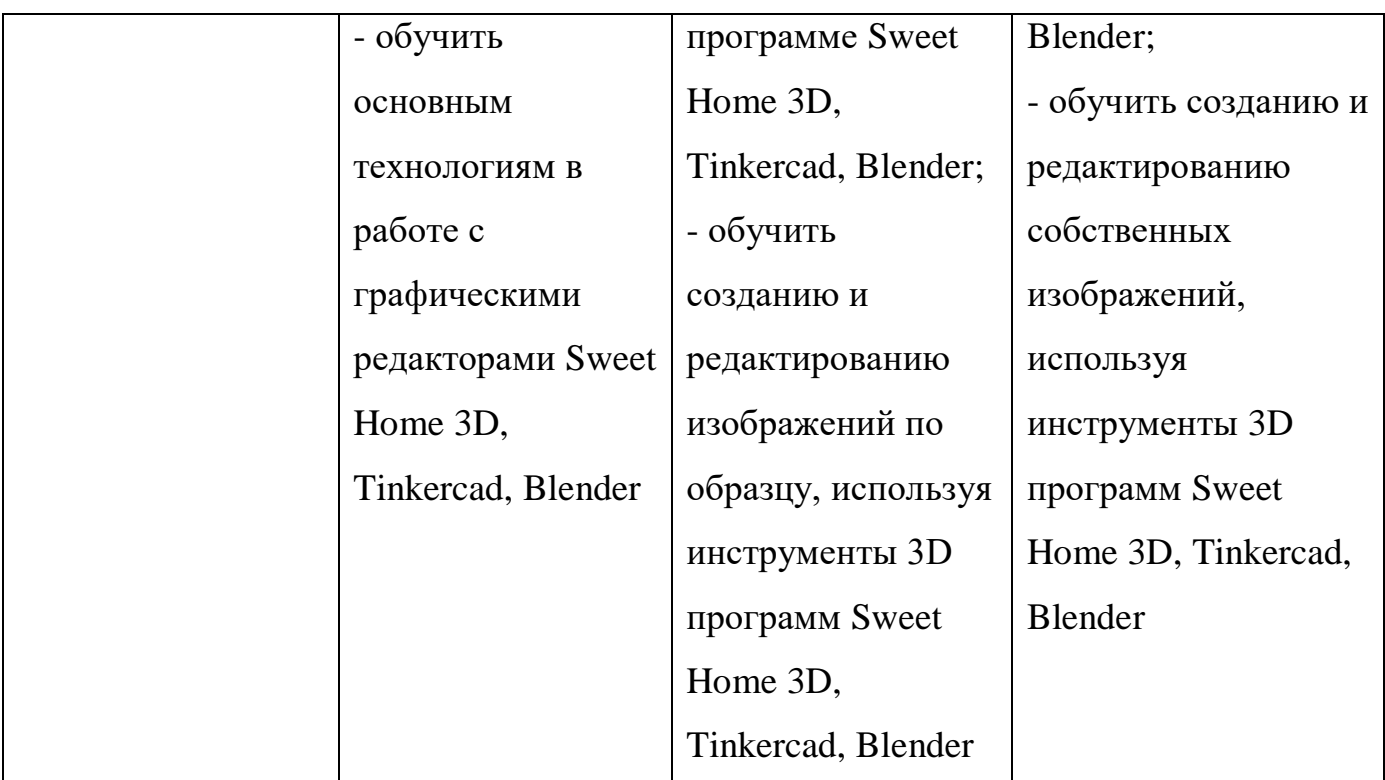

Планируемые результаты:

#### **Личностные результаты:**

- наличие учебно-познавательного интереса к графическому творчеству;

- навык самостоятельной работы и работы в группе при выполнении практических творческих работ;

- выработка навыков применения средств ИКТ в повседневной жизни, при выполнении индивидуальных и коллективных проектов, в учебной деятельности, дальнейшем освоении профессий, востребованных на рынке труда;

- способность к самооценке на основе критерия успешности деятельности;

- знания здоровьесберегающих технологий при работе на личном компьютере и при работе в Квантуме:

- организация рабочего места, режима работы, порядка и способов умственной деятельности.

## **Метапредметные результаты:**

## **Познавательные:**

- умеет ориентироваться в своей системе знаний;

- умеет моделировать широким спектром логических действий и операций.

## **2. Регулятивные:**

- соблюдает правила по технике безопасности;

- грамотно организует свою работу*;*

- принимает и сохраняет цель и задачу, планирует её реализацию;

- контролирует и оценивает свои действия и вносит соответствующие коррективы в их выполнение;

- умеет проводить оценку и самооценку полученных результатов.

## **3. Коммуникативные:**

- умеет слушать и слышать педагога;

- умеет взаимодействовать со сверстниками и взрослыми.

**Предметные результаты:** расписаны по модулям.

## **Характеристики образовательного процесса**

Программа «3D моделирование» имеет техническую направленность.

**Возраст детей:** программа ориентирована на обучение детей 10 -14 лет.

Программа состоит из 3 модулей и рассчитана на реализацию в течение одного года:

- модуль «Создание моделей в программе Sweet Home 3D» - 36 часов;

- модуль «3D моделирование в программе Tinkercad» - 36 часов;

- модуль «Основы работы в программе Blender» - 36 часов.

**Режим занятий** - 2 раза в неделю по 1,5 академических часа, всего на группу 3 академических часа в неделю.

**Всего 108 часов в год.**

**Наполняемость учебных групп**: 12 - 15 обучающихся в группе.

**Формы организации деятельности**:

- коллективная – одновременная работа педагога со всеми

обучающимися, коллективное выполнение работы на заданную тему;

- фронтальная – синхронная работа обучающихся по освоению и завершению работы над конкретным документом под руководством педагога;

- индивидуальная – самостоятельное выполнение учащимися творческих работ в соответствии с поставленной задачей.

Реализация образовательно-воспитательных задач достигается за счёт применения разнообразных **форм обучения**:

- теоретические (беседы, лекции);

- практические (самостоятельное или коллективное выполнение заданий, данных педагогом, подготовка тематических коллекций художественных работ, оформление экспозиций и др.).

## **Методы обучения:**

- объяснительно-иллюстративный;

- репродуктивный;

- частично-поисковый метод или эвристический;

- творческий;

- исследовательский;

- проектный.

Для стартового уровня доминирующим является *объяснительноиллюстративный метод*. Он состоит в том, что педагог сообщает готовую информацию разными средствами, а учащиеся воспринимают, осознают и фиксируют в памяти эту информацию. Сообщение информации осуществляется с помощью устного слова (рассказ, лекция, объяснение), печатного слова (дополнительные пособия), демонстрации наглядных средств, практического показа способов деятельности. Учащиеся выполняют ту деятельность, которая необходима для первого уровня усвоения знаний, слушают, смотрят, читают, наблюдают, соотносят новую информацию с ранее усвоенной и запоминают.

Для основного уровня характерен *репродуктивный метод***:**

воспроизведение и повторение способа деятельности по заданиям педагога являются главным его признаком. При этом педагог пользуется для предъявления заданий устным и письменным словом, наглядностью разного вида, а учащиеся пользуются теми же средствами для выполнения заданий, имея образец, сообщенный или показанный педагогом. Также на этом уровне возможно применение *частично-поискового метода*.

На углублённом уровне основными являются *частично-поисковые или эвристические методы*, а также активно используются *творческие, исследовательские, проектные*.

#### **Методы организации учебно-познавательной деятельности:**

- словесный (устное изложение, беседа, рассказ, лекция);

- наглядный (показ мультимедийных материалов, иллюстраций, демонстрация выполненных педагогом образцов);

- практический (выполнение конкретной работы на заданную тему).

Занятия предполагают наличие не только теоретической и практической частей, но и подготовку к участию в конкурсах, динамические паузы, релаксацию, рефлексию и диагностику. Некоторые занятия могут проводиться в форме конкурсов, презентаций проектов и др.

**Современные образовательные технологии, применяемые в образовательном процессе:**

Технология личностно - ориентированного обучения (ТЛОО);

Технология проблемного - развивающего обучения (ТПРО);

Технология интерактивного обучения (ТИО);

#### **При составлении программы учитывались следующие принципы:**

Принцип творчества (программа заключает в себе неиссякаемые возможности для развития творческих способностей детей).

Принцип научности.

Принцип доступности (учет возрастных и индивидуальных особенностей детей).

Принцип поэтапности (последовательность, приступая к очередному

этапу, нельзя миновать предыдущий).

Принцип динамичности (от простого к сложному).

Принцип выбора (решений по теме, материалов и способов действий).

Принцип сотрудничества (совместная работа с товарищами, родителями).

# 2. СОДЕРЖАНИЕ ПРОГРАММЫ

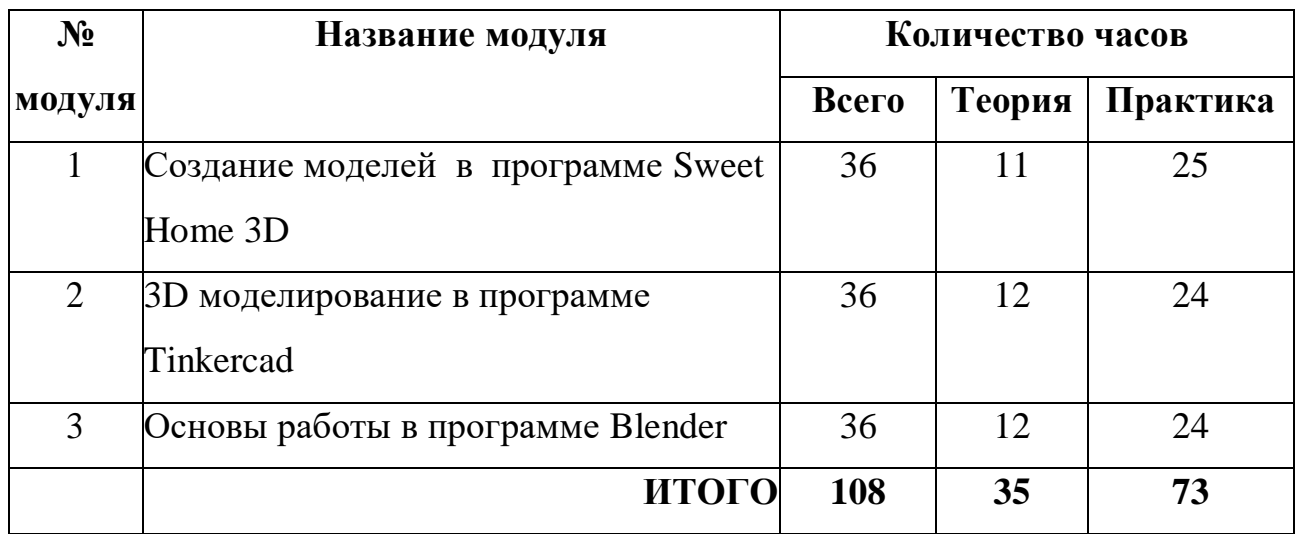

# Учебный план ДОП «3D моделирование»

# 1 модуль «Создание моделей в программе Sweet Home 3D»

Реализация данного модуля направлена на знакомство с графическим редактором Sweet Home 3D, его возможностями, инструментами, способами создания зданий и сооружений.

Цель модуля: развитие конструкторских способностей детей и формирование пространственного представления за счет освоения среды трехмерного компьютерного моделирования в программе Sweet Home 3D.

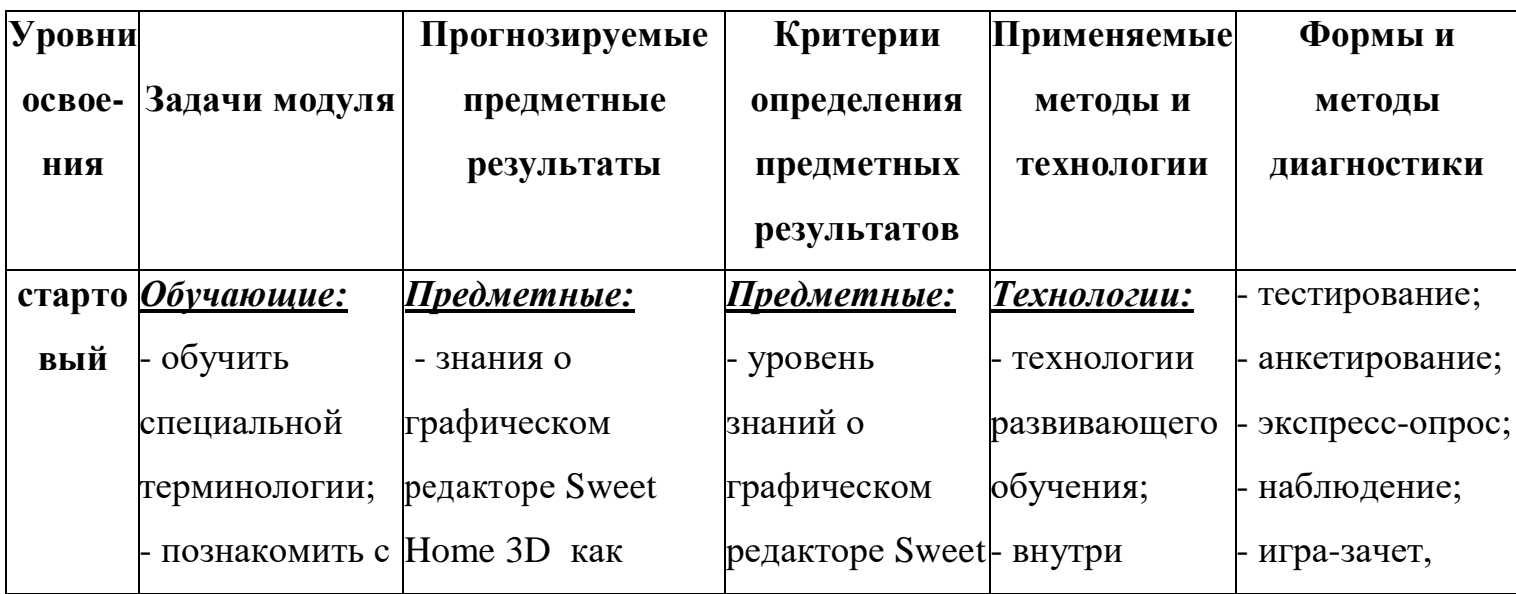

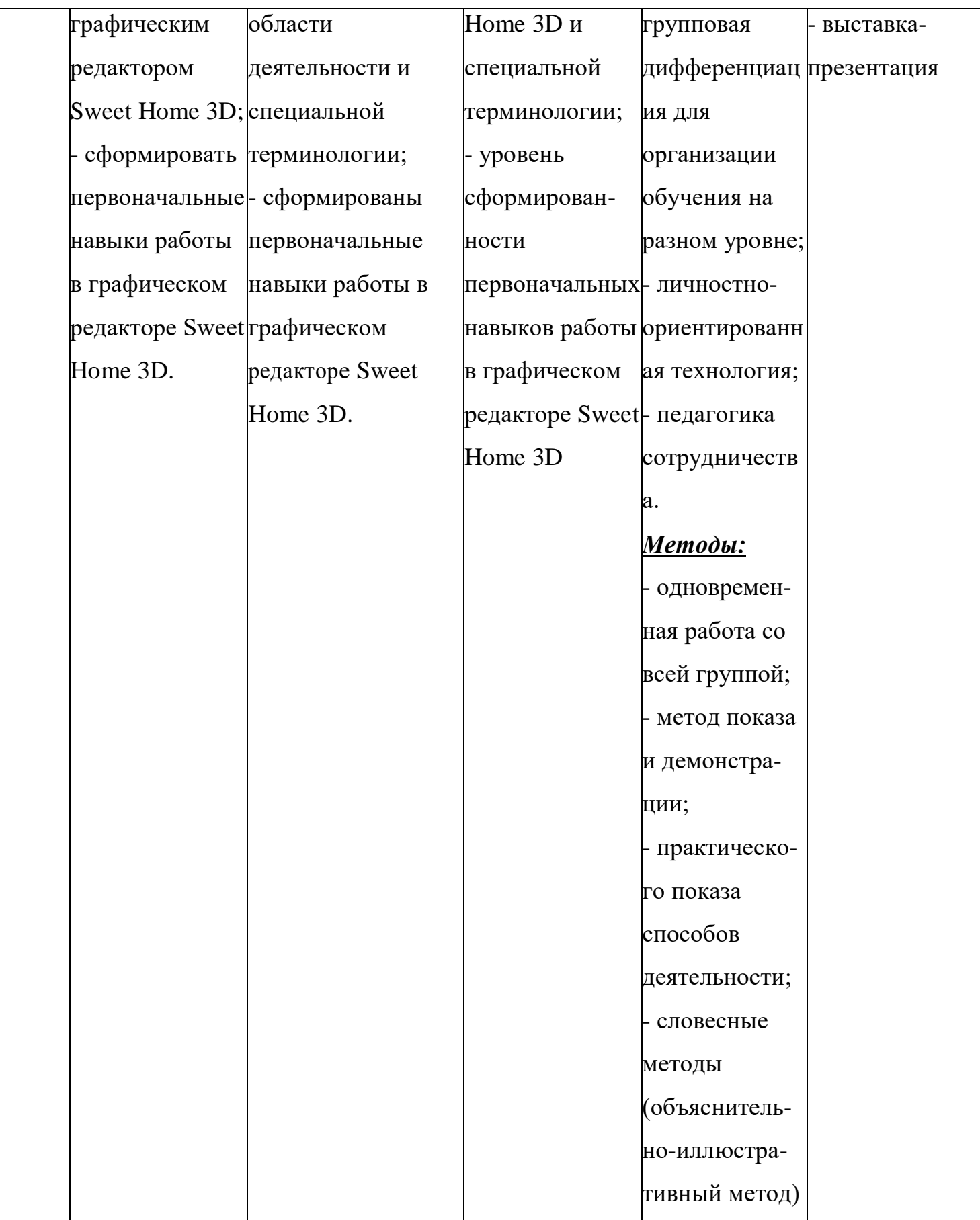

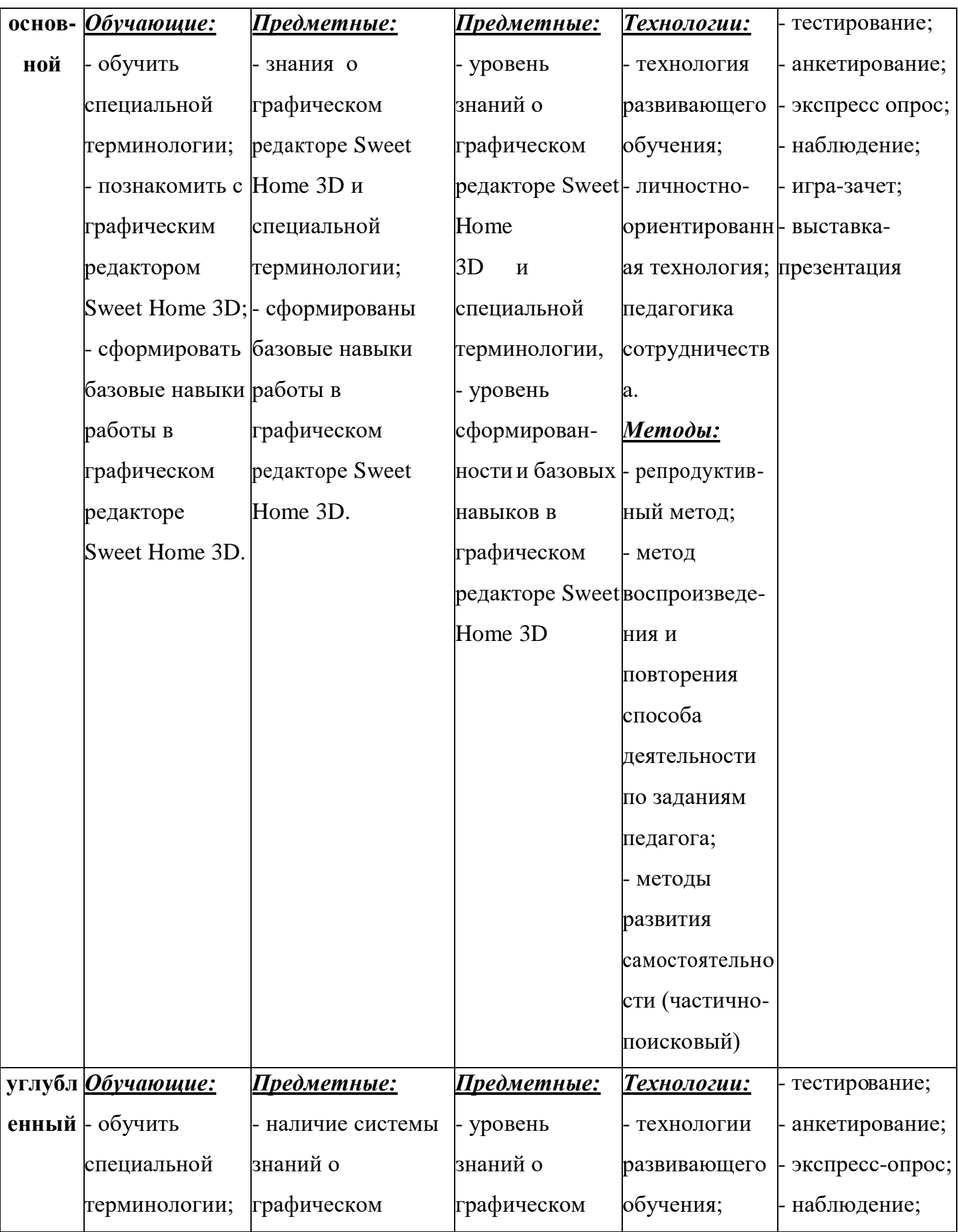

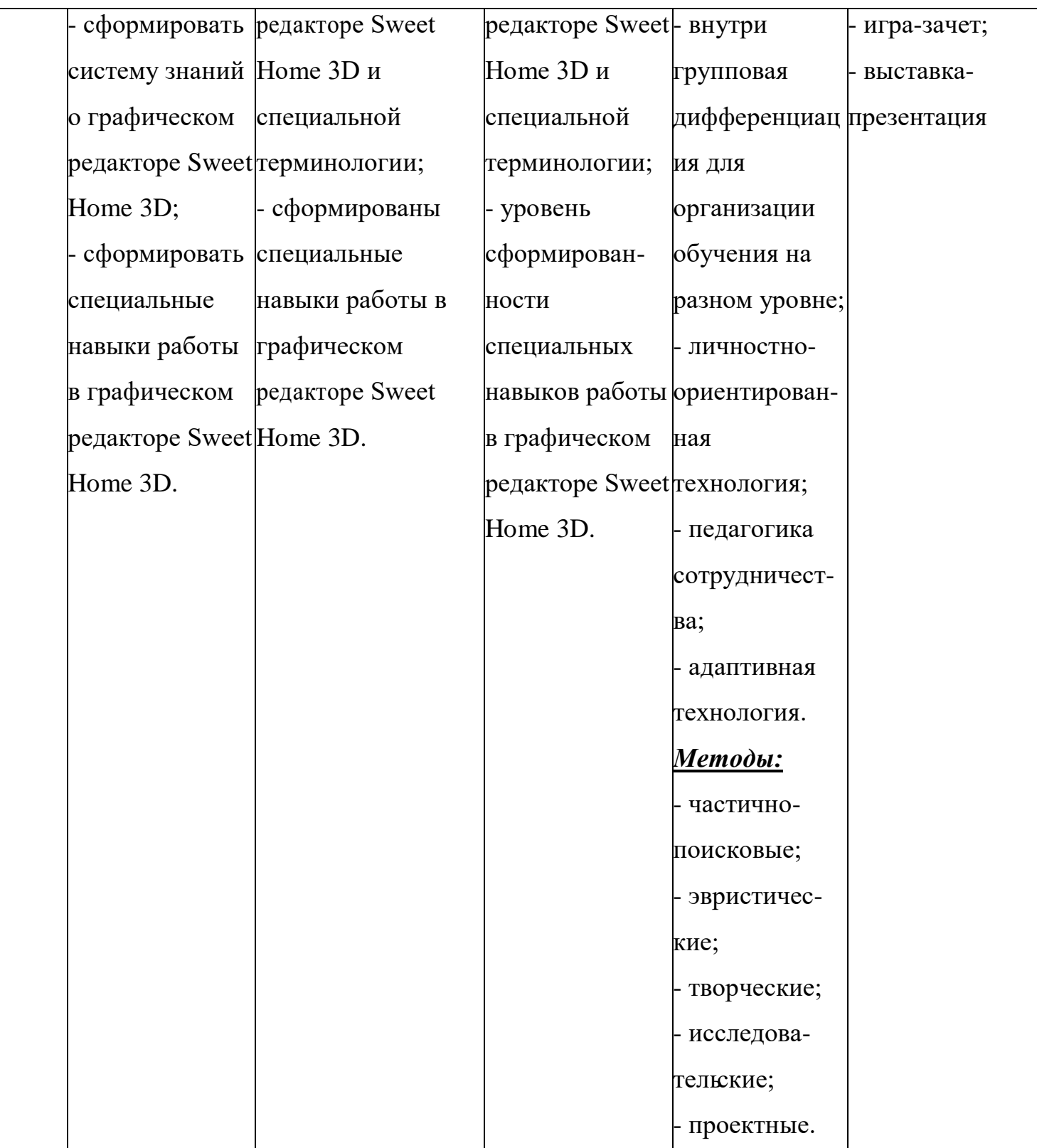

## **Учебно-тематический план модуля**

## **«Создание моделей в программе**

## **Sweet Home 3D»**

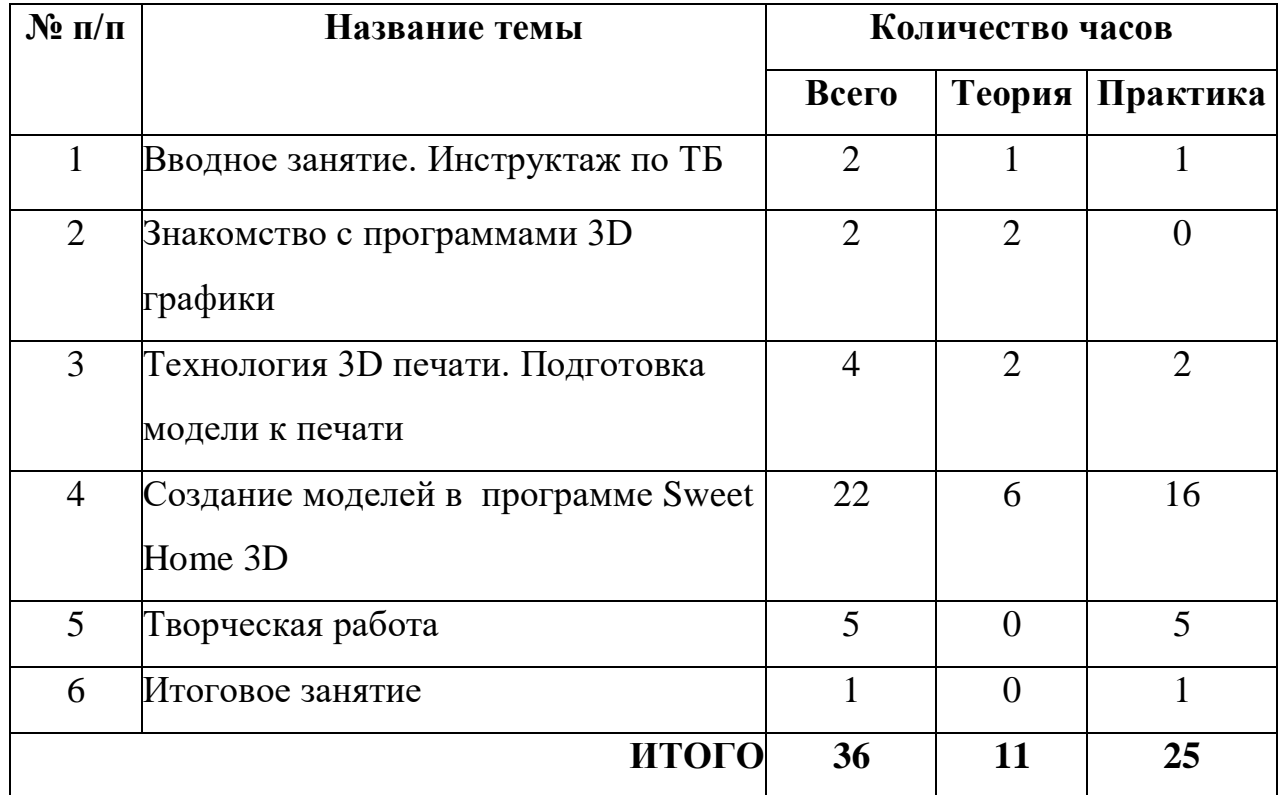

#### **Содержание модуля**

#### **Тема 1. Вводное занятие. Инструктаж по ТБ (2 ч.)**

**Теория:** 3D моделирование. Программы для моделирования. 3D печать. 3D принтеры. Конструкция 3 D принтеров. Материалы для 3D печати. Применение 3D печати. Техника безопасности при 3D печати. Правила поведения на занятиях и во время перерыва. Инструктаж по технике безопасности.

## **Практика:** Просмотр видеофильма по ТБ.

## **Тема 2. Знакомство с программами 3D графики (2 ч.)**

**Теория:** Программы 3D моделирования. Отличия, достоинства и недостатки различных программ. Система координат. Точка. Вершина. Грань. Поверхность. Чертеж. Эскиз. Сборка.

#### **Тема 3. Технология 3D печати. Подготовка модели к печати (4 ч.)**

**Теория:** Метод послойного наплавления (FMD). Виды пластика для

печати. PLA пластик. ABS пластик. Слайсер. Периметр. Заполнение. Поддержка. Толщина слоя.

#### **Практика:**

Стартовый уровень: Форматы файлов для печати. Подготовка пластика и принтера для печати.

Основной уровень: 3D печать. Удаление следов печати.

Углубленный уровень: Печать «мостов». Скорость печати. Обработка напечатанных моделей.

## **Тема 4. Создание моделей в программе Sweet Home 3D (22 ч.)**

**Теория:** Знакомство с программой Sweet Home 3D. Интерфейс программы. Черчение плана помещений. Создание комнат. Добавление элементов интерьера. Импорт новых 3 D объектов. Проектирование зданий, сооружений. Трехмерная навигация. Создание объемной визуализации. Создание видео их трехмерного вида.

#### **Практика:**

Стартовый уровень: Создание простой жилой комнаты.

Основной уровень: Построение модели по чертежам или эскизам.

Углубленный уровень: Самостоятельное моделирование объектов

#### **Тема 5. Творческая работа (5 ч.)**

**Практика:** Работа по индивидуальному учебному плану.

Стартовый уровень: Самостоятельное моделирование комнаты.

Основной уровень: Самостоятельное моделирование дома.

Углубленный уровень: Самостоятельное моделирование здания.

#### **Тема 6. Итоговое занятие (1 ч.)**

**Практика:** Для всех уровней презентация работ, выполненных в программе Sweet Home 3D.

# 2 модуль «З D моделирование в программе Tinkercad»

Реализация этого модуля направлена на знакомство с графическим редактором Tinkercad, его возможностями, инструментами, способами создания 3D моделей.

Цель модуля: развитие конструкторских способностей детей  $\mathbf{M}$ формирование пространственного представления за счет освоения среды трехмерного компьютерного моделирования в программе Tinkercad.

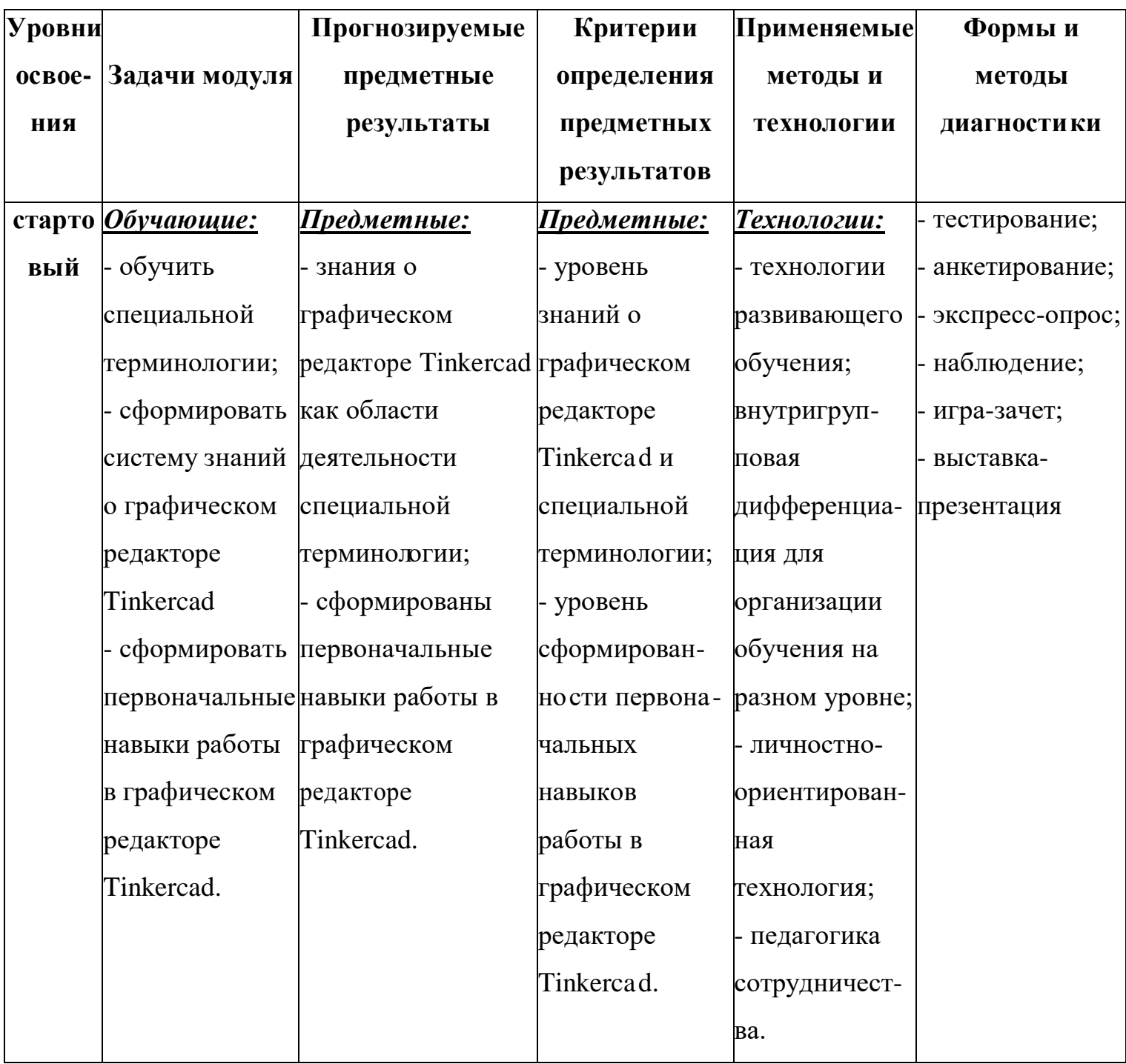

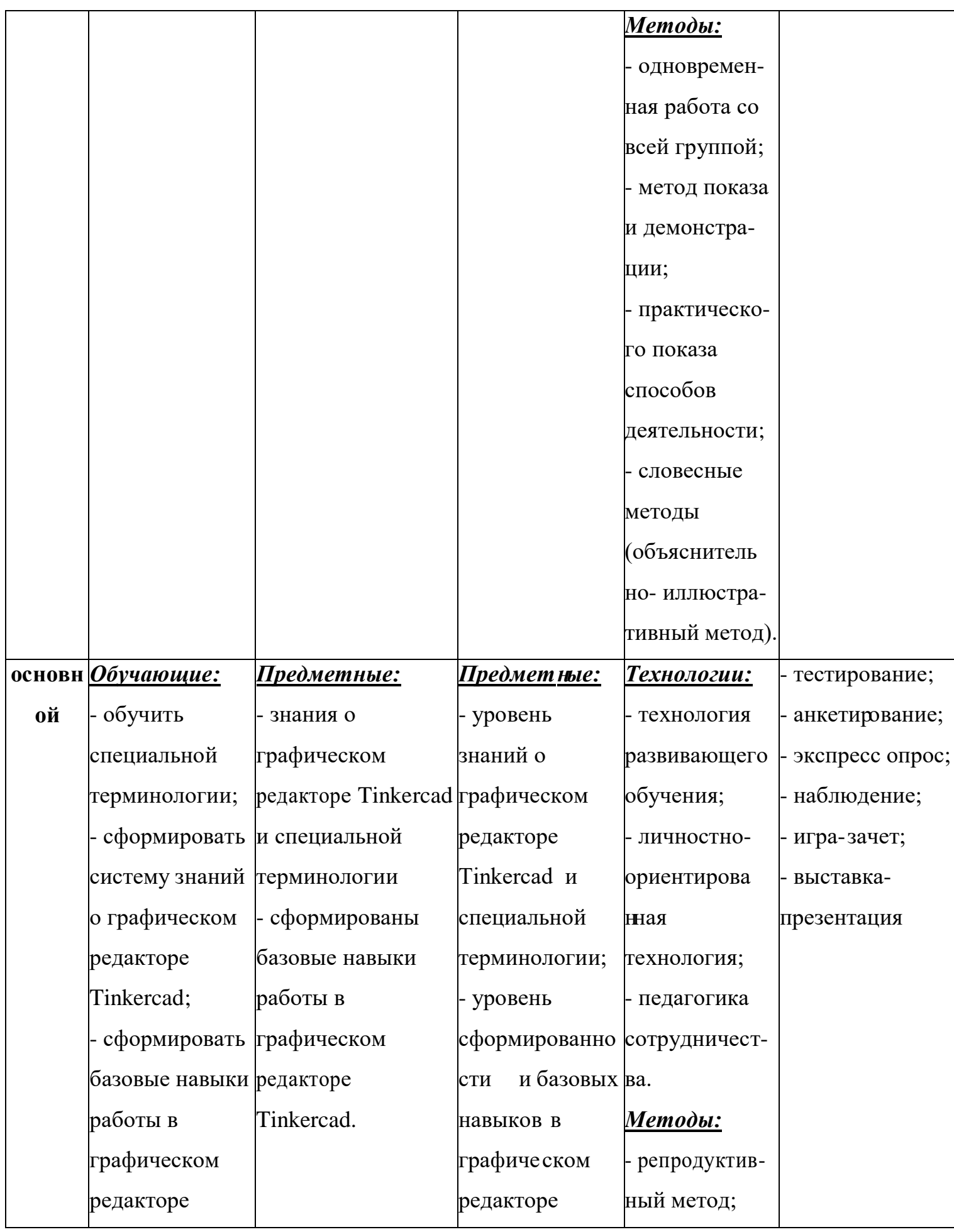

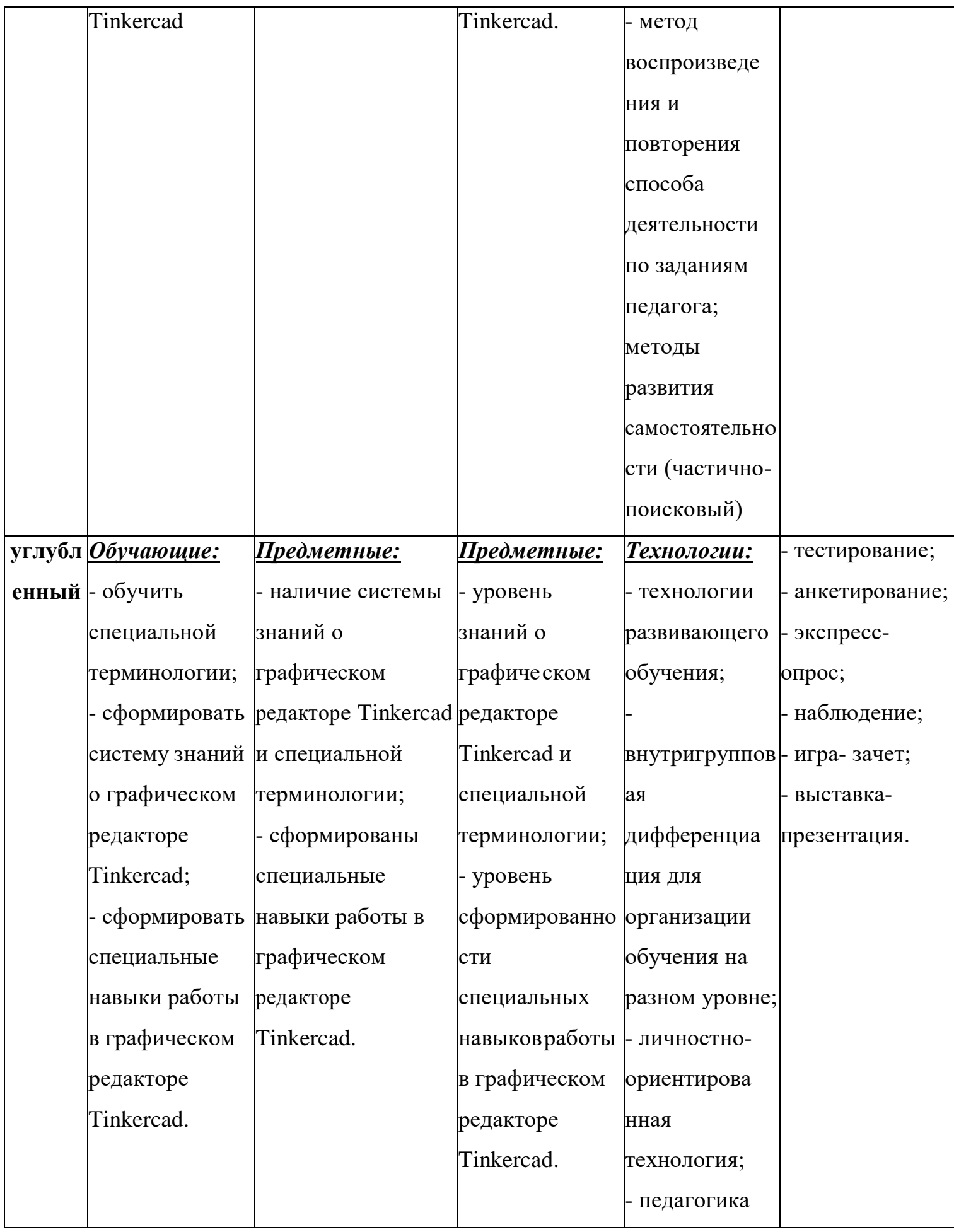

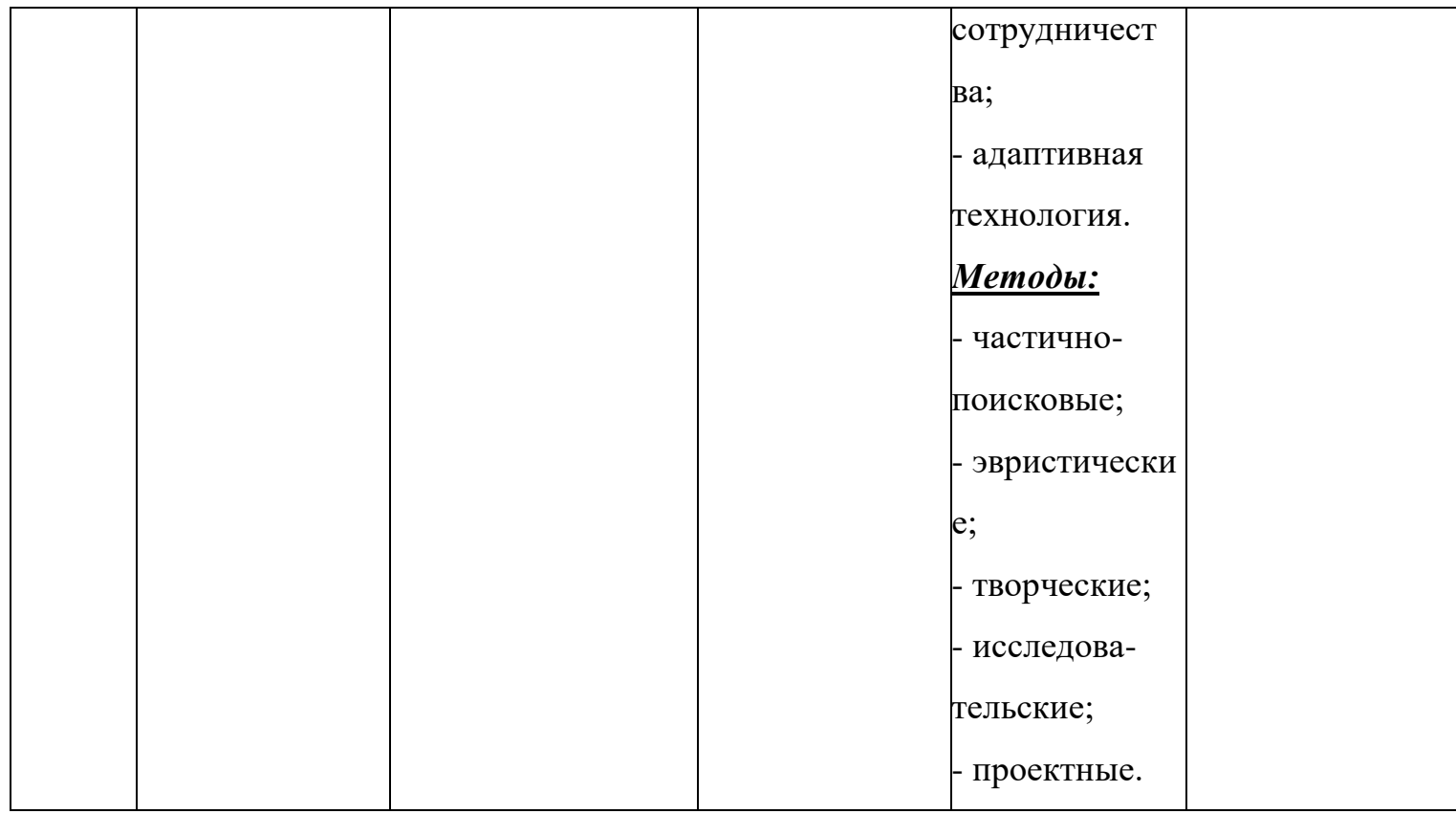

## **Учебно-тематический план модуля**

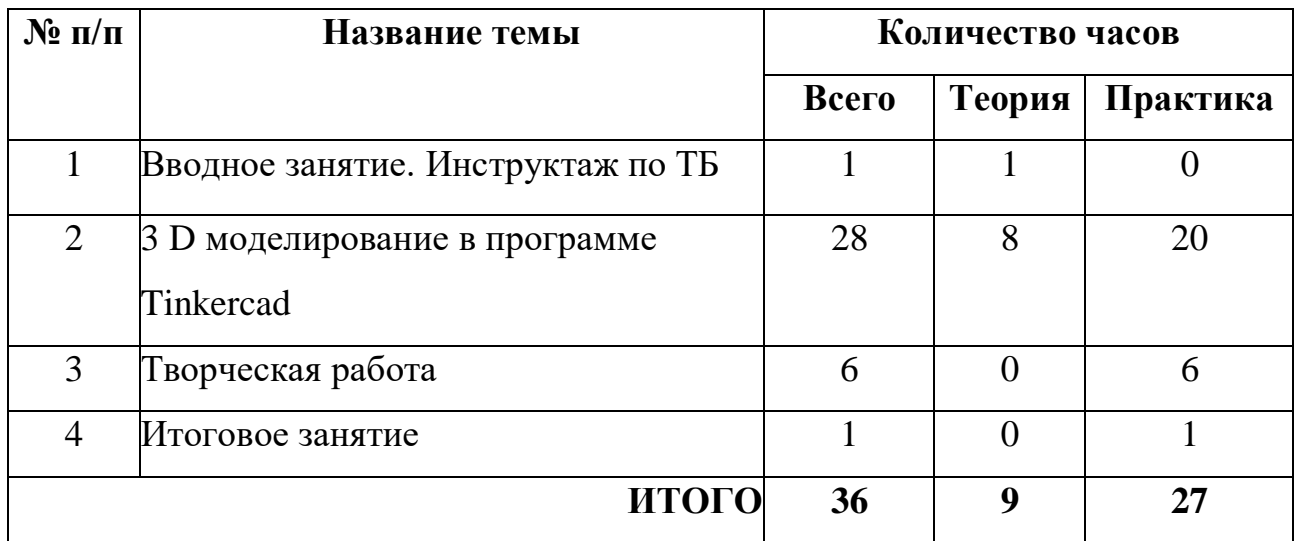

## **«3D моделирование в программе Tinkercad»**

#### **Содержание модуля**

#### **Тема 1. Вводное занятие. Инструктаж по ТБ (1 ч.)**

**Теория:** Правила поведения на занятиях и во время перерыва. Инструктаж по технике безопасности. Общее представление о программе Tinkercad. Регистрация учетной записи в Tinkercad

## **Тема 2. 3 D моделирование в программе Tinkercad (28 ч.)**

**Теория:** Интерфейс программы. Панели инструментов. Основное окно программы. Способы создания дизайнов. Рабочая плоскость, навигация и горячие клавиши.

Создание объектов. Редактирование объектов. Параметры объектов. Удаление объектов. Основные формы. Тело и отверстие. Текст и его редактирование. Выравнивание объектов. Группировка объектов. Управление камерой.

## **Практика:**

Стартовый уровень: Наблюдение. Выполнение простой 3D модели. Основной уровень: Построение модели по чертежам или эскизам. Углубленный уровень: Самостоятельное моделирование объектов. **Тема 3. Творческая работа (6 ч.)**

**Практика:** Работа по индивидуальному учебному плану.

Стартовый уровень: выполнение простой 3 D модели.

Основной уровень: построение модели по чертежам и эскизам.

Углубленный уровень: Самостоятельное моделирование объектов.

# **Тема 4. Итоговое занятие (1 ч.)**

**Практика:** Для всех уровней презентация работ, выполненных в графическом редактореTinkercad.

# 3 модуль «Основы работы в программе Blender»

Реализация этого модуля направлена на знакомство с графическим редактором Blender, его возможностями, инструментами, способами создания 3D моделей.

Цель модуля: развитие конструкторских способностей детей и формирование пространственного представления за счет освоения среды трехмерного компьютерного моделирования в программе Blender.

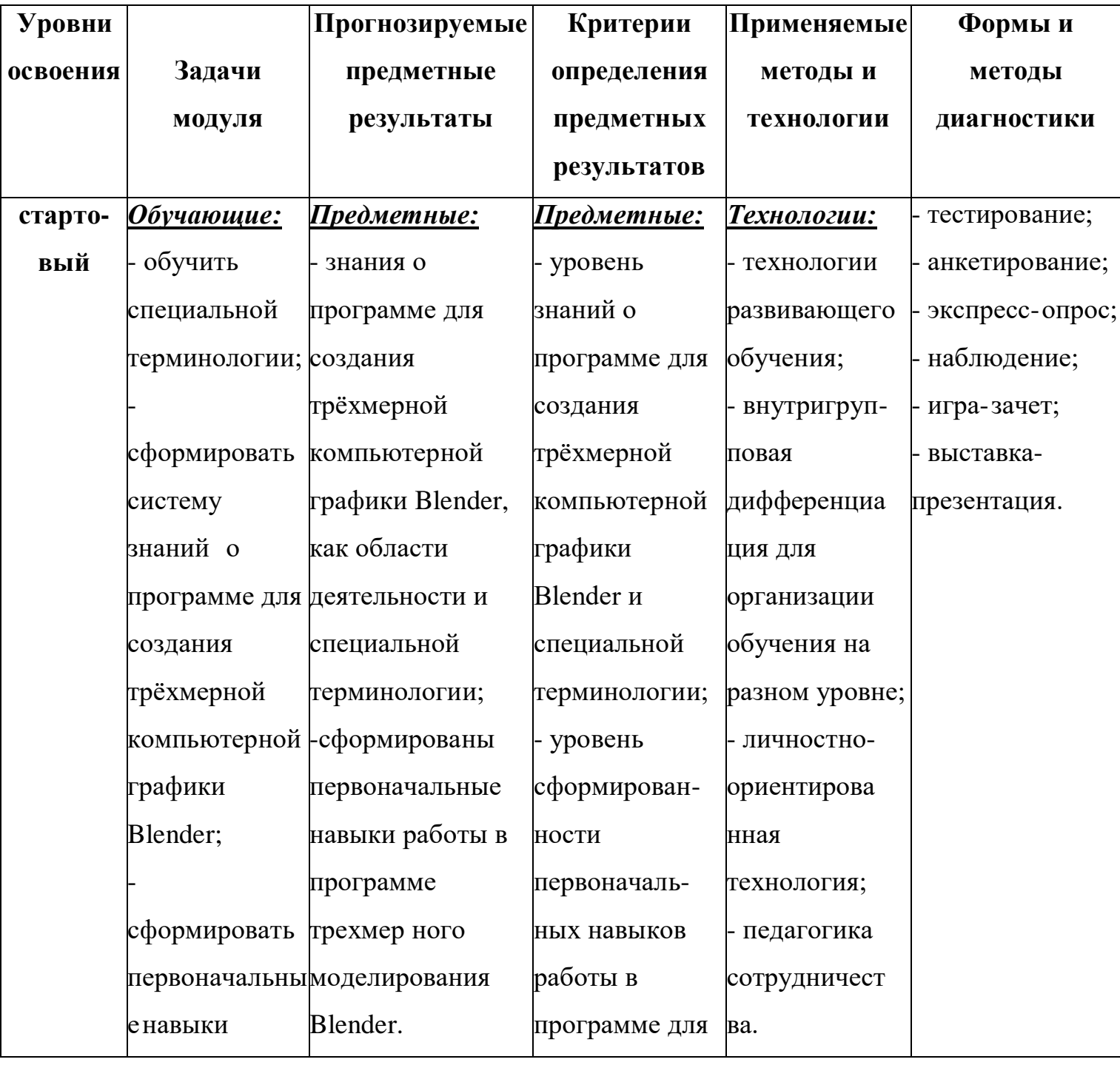

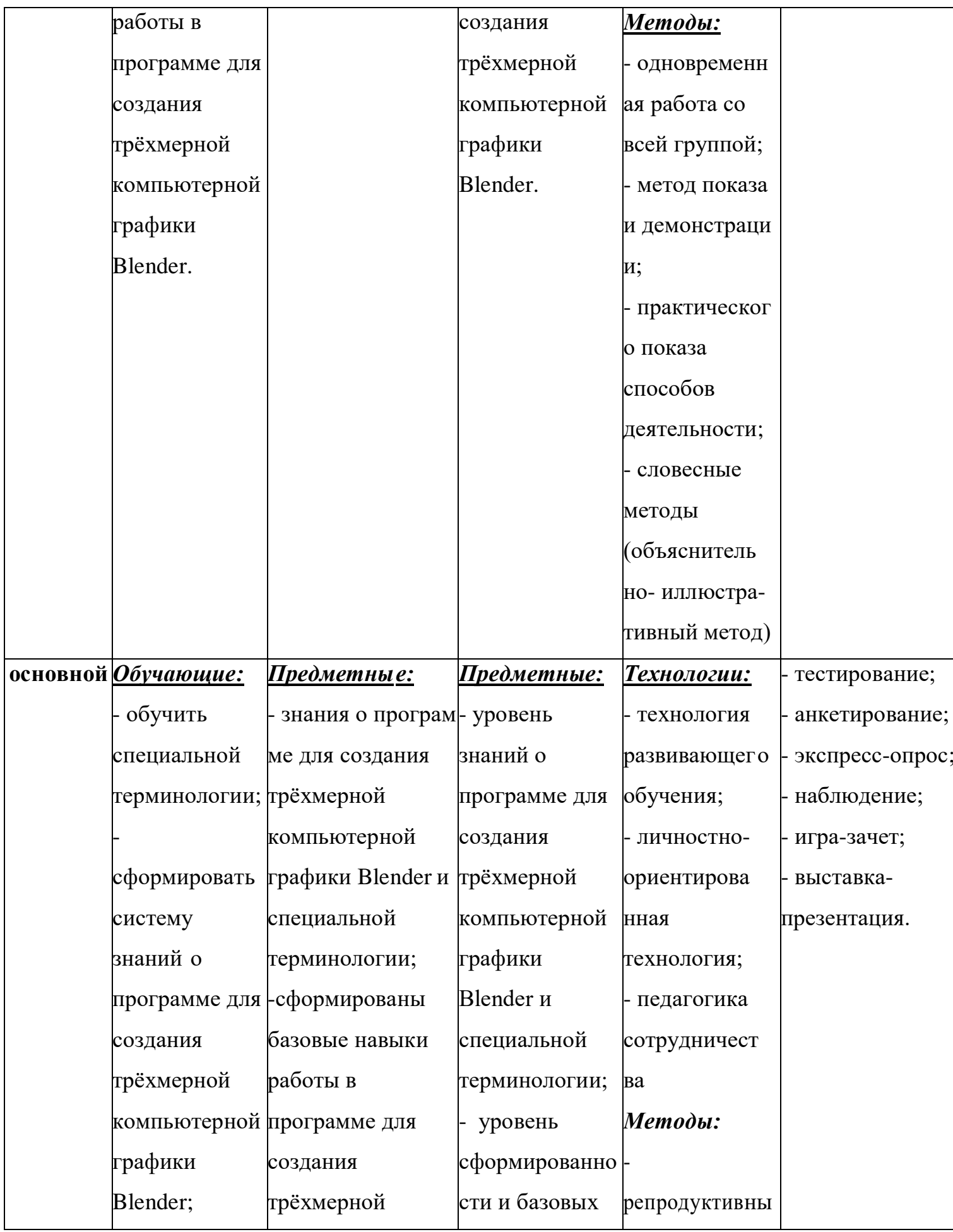

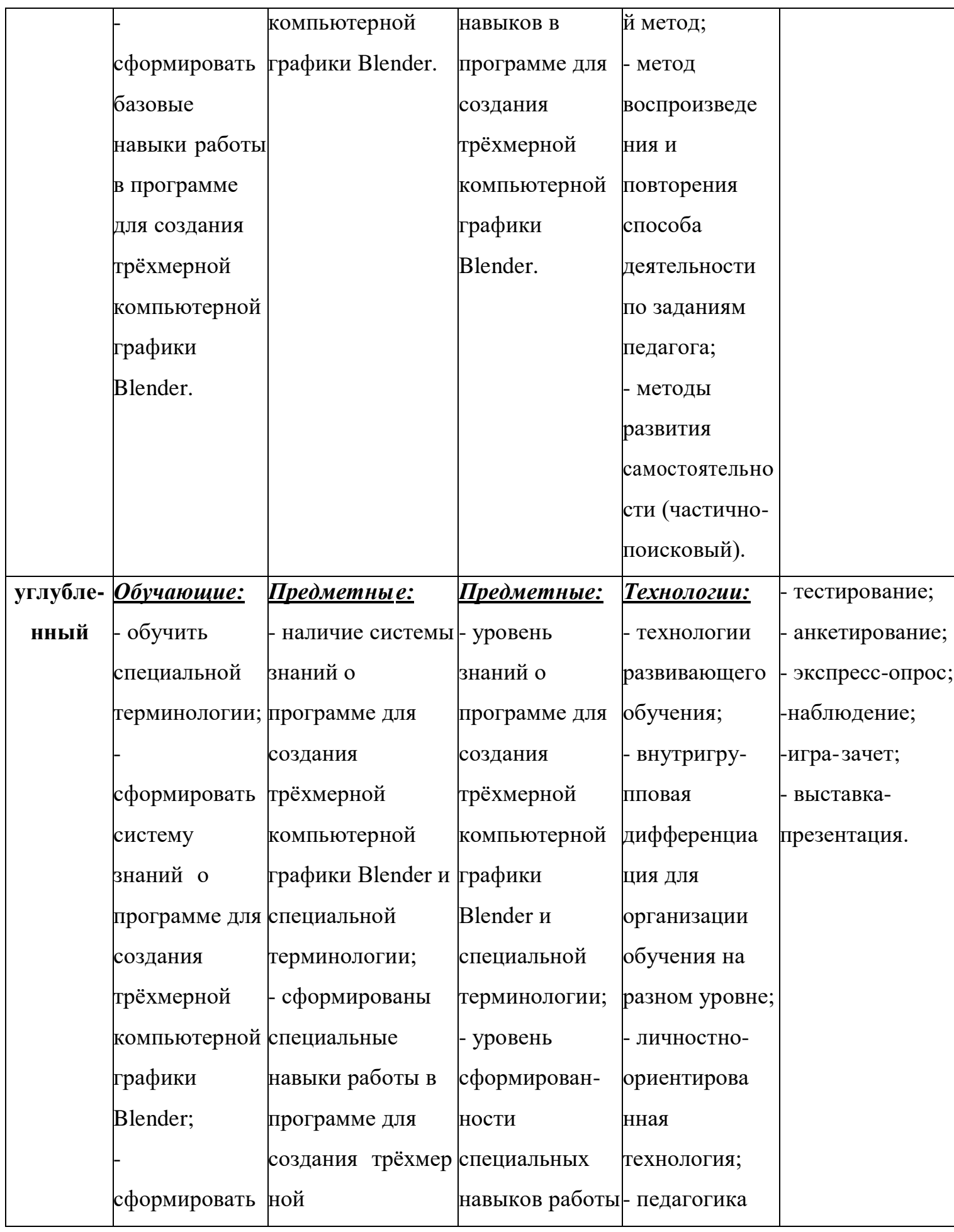

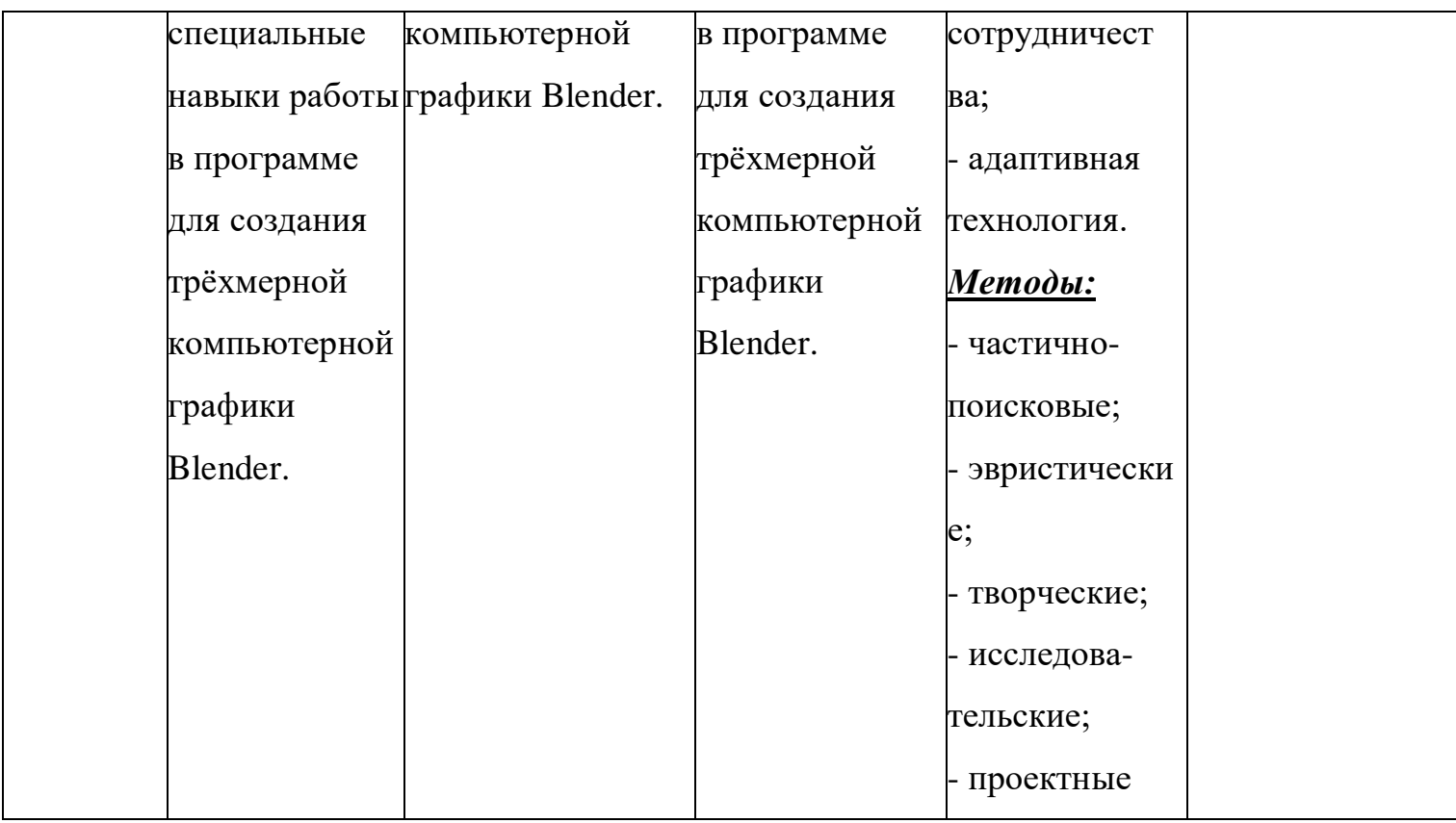

## **Учебно-тематический план модуля**

# **«Основы работы в программе Blender»**

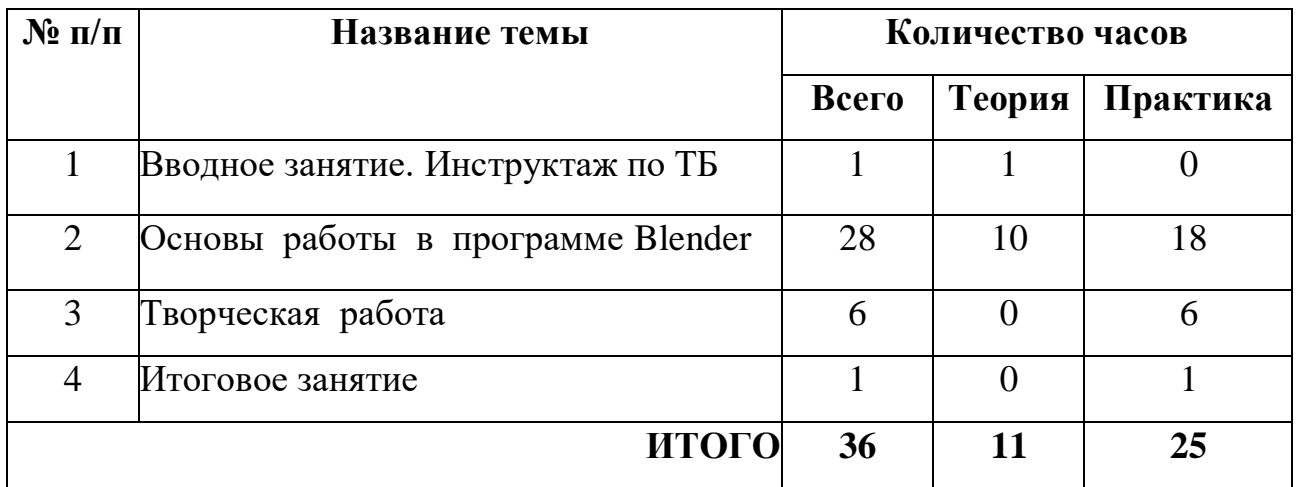

#### **Содержание модуля**

## **Тема 1. Вводное занятие. Инструктаж по ТБ (1 ч.)**

**Теория:** Правила поведения на занятиях и во время перерыва. Инструктаж по технике безопасности. Знакомство с программой Blender.

## **Тема 2. Основы работы в программе Blender (28 ч.)**

**Теория:** Интерфейс программы. Панели инструментов. Основное окно программы. Основы обработки изображений. Примитивы. Ориентация в 3Dпространстве, перемещение и изменение объектов в Blender. Выравнивание, группировка и сохранение объектов. Простая визуализация и сохранение растровой картинки. Режимы редактирования. Редактирование объектов. Вершина. Грань. Полигон. Модификаторы. Экструдирование (выдавливание) в Blender. Сглаживание объектов в Blender. Подразделение (subdivide) в Blender Инструмент Spin (вращение) Булевы операторы. Добавление материала. Свойства материала. Текстуры в Blender. Кривые. Тело вращения. Режим скульптинга. Кисти. Симметрия. Базовые приемы работы с текстом в Blender.

## **Практика:**

Стартовый уровень - Настройка интерфейса для моделирования. Клавиатурные сочетания. Редактирование в «Edit Mode». Редактирование в «Sculpt Mode».

Основной уровень – Построение моделей по чертежам или эскизам. Углубленный уровень – Построение собственных моделей.

# **Тема 3. Творческая работа (6 ч.)**

**Практика:** Работа по индивидуальному учебному плану. Для участия в конкурсах,олимпиадах, конференциях.

Стартовый уровень – создание простейшей модели.

Основной уровень – построение моделей по чертежам.

Углубленный уровень – Самостоятельное моделирование объектов.

# **Тема 4. Итоговое занятие (1 ч.)**

**Практика:** Для всех уровней презентация работ, выполненных в программе для созданиятрёхмерной компьютерной графики Blender.

# **3. РЕСУРСНОЕ ОБЕСПЕЧЕНИЕ**

# **- Материально-техническое:**

- ученические столы;

- ученические стулья;

- ноутбуки;

- 3D принтер;

- стенд по технике безопасности;

- ТСО (мультимедийный проектор, экран, ноутбук).

**- Методическое:**

- Программное обеспечение редакторов: Sweet Home 3D, Tinkercad, Blender;

- Книга для педагога (в электронном виде CD);

- Цифровые разработки педагога (презентации, инструкции, фото и видео материал и др.);

- Наглядные пособия;

- Дидактические средства (алгоритм выполнения задания, памятки поэтапного выполнения сложных заданий);

- Методические разработки открытых занятий;

- Инструкции: по технике безопасности, по охране труда и др.

# **- Информационное:**

# **Литература для обучающихся:**

1. Дмитрий Горьков Tinkercad для начинающих 2015

2. Основы Blender, учебное пособие, 4-издание http://www.3dblender.ru/p/3d-blender.html

3. Прахов Андрей. Самоучитель Blender3.0 / BlenderBasic3.0. Руководство пользователя, С384. 2013

4. Смирнов, Ю. SweetHome 3D руководство пользователя

http://www.sweethome3d.com/ru/userGuide.jsp, свободный

5. Tinkercad - веб-приложение для 3D-проектирования и 3Dпечати. https://www.tinkercad.com

# **Литература для педагога:**

1. Большаков В.П. Основы 3 D-моделирования / В.П. Большаков, А.Л. Бочков.- СПб.: Питер,2013.- 304с.

2. Знакомство с SweetHome 3D. Знакомство c интерфейсом программы SweetHome 3D [Электронный ресурс]. – Режим доступа: <http://blogjam.ru/sweet-home-3d/>

3. Путина Е.А. Повышение познавательной активности детей через проектную деятельность //«Дополнительное образование и воспитание» №6(164) 2013. - С.34-36.

4. Слаква А. Инструменты моделирования в Blender [Электронный ресурс]. - Режим доступа: https://blender3d.com.ua/modeling-tools-book/

5. Уроки по Blender [Электронный ресурс]. - Режим доступа: https://blender3d.com.ua

6. Учебное пособие по Tinkercad 2021: начните с 6 простых шагов.

**Кадровое обеспечение:** педагог дополнительного образования.

# **4. КОНТРОЛЬ И ОЦЕНКА РЕЗУЛЬТАТОВ РЕАЛИЗАЦИИ ПРОГРАММЫ**

Критерии и формы подведения итогов представлены в матрицах каждого модуля.

Используются **формы контроля**:

- входной (собеседование, анкетирование);

- текущий (проверка усвоения и оценка результатов каждого занятия. Беседы в форме «вопрос-ответ», самостоятельная работа, опрос, контрольные задания, тестирование);

- периодический (проверка степени усвоения материала за определённый период: по каждому модулю);

- итоговый (при проведении итоговой аттестации осуществляется оценка качества усвоения обучающимися содержания программы «3 D моделирования» по завершении всего курса в формате выполнения индивидуальной творческой работы).

#### **СПИСОК ЛИТЕРАТУРЫ**

#### **Нормативные документы:**

1. Федеральный закон от 29.12.2012 № 273-ФЗ «Об образовании в Российской Федерации»;

2. Указ Президента Российской Федерации «О национальных целях развития Российской Федерации на период до 2030 года»;

3. Концепция развития дополнительного образования до 2030 года (утверждена распоряжением Правительства РФ от 31.03.2022 № 678-р);

4. Стратегия развития воспитания в Российской Федерации на период до 2025 года (утверждена распоряжением Правительства Российской Федерации от 29.05.2015 № 996-р);

5. План мероприятий по реализации в 2021-2025 годах Стратегии развития воспитания в Российской Федерации на период до 2025 года (утвержден распоряжением Правительства Российской Федерации от 12.11.2020 № 2945-р);

6. Приказ Министерства образования и науки Российской Федерации от 23.08.2017 № 816 «Об утверждении Порядка применения организациями, осуществляющими образовательную деятельность, электронного обучения, дистанционных образовательных технологий при реализации образовательных программ»;

7. Приказ Министерства просвещения России от 09.11.2018 № 196 «Об утверждении Порядка организации и осуществления образовательной деятельности по дополнительным общеобразовательным программам»;

8. Приказ Министерства просвещения РФ от 03.09.2019 № 467 «Об утверждении Целевой модели развития региональных систем дополнительного образования детей»;

9. Приказ Министерства Просвещения Российской Федерации от 30.09.2020 № 533 «О внесении изменений в порядок организации и осуществления образовательной деятельности по дополнительным общеобразовательным программам, утвержденный приказом Министерства Просвещения Российской Федерации от 09.11.2018 № 196»;

10. Постановление Главного государственного санитарного врача РФ от 28.09.2020 № 28 «Об утверждении СП 2.4.3648-20 «Санитарноэпидемиологические требования к организациям воспитания и обучения, отдыха и оздоровления детей и молодежи»;

11. Стратегия социально-экономического развития Самарской области на период до 2030 года (утверждена распоряжением Правительства Самарской области от 12.07.2017 № 441);

12. Методические рекомендации по проектированию разноуровневых дополнительных общеобразовательных общеразвивающих программ (РМЦ ГБОУ ДО СО СДДЮТ – Самара, 2021);

13. Письмо министерства образования и науки Самарской области от 30.03.2020 № МО-16-09-01/434-ТУ (с «Методическими рекомендациями по подготовке дополнительных общеобразовательных общеразвивающих программ к прохождению процедуры экспертизы (добровольной сертификации) для последующего включения в реестр образовательных программ, включенных в систему ПФДО»).

#### **Основная литература:**

1. Ахремко, В.А. Сам себе дизайнер интерьера. Иллюстрированное пошаговое руководство / В.А. Ахремко. - М.: Эксмо, 2018. - 96 c.

2. В. П. Большаков, В. Т. Тозик, А. В. Чагина «Инженерная и компьютерная графика».

3. James Chronister – Blender Basics Учебное пособие 3-е издание Перевод: Юлия Корбут, Юрий Азовцев с.153

#### **Использование Интернета:**

Сайты с нормативными документами по образованию и методическими материалами: http://www.school.edu.ru – Российский общеобразовательный портал http://www.edu.ru – Федеральный сайт Российского образования http://www.edu.km.ru – Образовательные проекты

http://www.ict.edu.ru – Информационно-коммуникационные технологии

в образовании.

# **Интернет ресурсы:**

http://today.ru – энциклопедия 3D печати

http://www.render.ru - сайт посвященный 3D-графике

http://www.blender.org – официальный адрес программы блендер

[https://www.tinkercad.com](https://www.tinkercad.com/) - веб-приложение для 3D-проектирования и

3D-печати в Tinkercad

https://www.youtube.com/channel/UCLYrT1051M\_6XkbEc5Te8PABlender

 $3D - y$ роки

[http://younglinux.info](http://younglinux.info/) 3D-моделирование в Blender. Курс для начинающих.